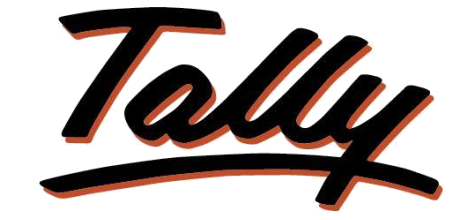

## POWER OF SIMPLICITY

## **Print date and time in voucher**

# **XX FLIKSOFT**

**Fliksoft Technologies Private Limited**

#221, 3rd Floor, 7th Main, HRBR 2nd Block, Kalyan Nagar, Bangalore - 560043, INDIA. Phone: +91-73-49-146513, +91 80 416 50555, Email:<sales@fliksoft.com>

© 2016 Fliksoft Technologies Private Limited. All rights reserved.

Tally, Tally 9, Tally9, Tally.ERP, Tally.ERP 9, Tally.Server 9, Shoper, Shoper 9, Shoper POS, Shoper HO, Shoper 9 POS, Shoper 9 HO, TallyDeveloper, Tally Developer, Tally.Developer 9, Tally.NET, Tally Development Environment, Tally Extender, Tally Integrator, Tally Integrated Network, Tally Service Partner, TallyAcademy & Power of Simplicity are either registered trademarks or trademarks of Tally Solutions Pvt. Ltd. in India and/or other countries. All other trademarks are properties of their respective owners.

Version: Fliksoft Technologies Private Limited / Print date and time in voucher/1.0/May 2013

# Print date and time in voucher

## Introduction

For enhancing security and fraud control, a simple mechanism is to print, at the end of voucher, the date and time of the print out. Coupled with additional security offered by windows to prevent user from changing the system date and time, this Add-on can give you a simple and effective layer.

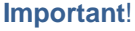

As a best practice it is advisable to take back up your company data before installing the Add-on

#### 2. Add-on details with images

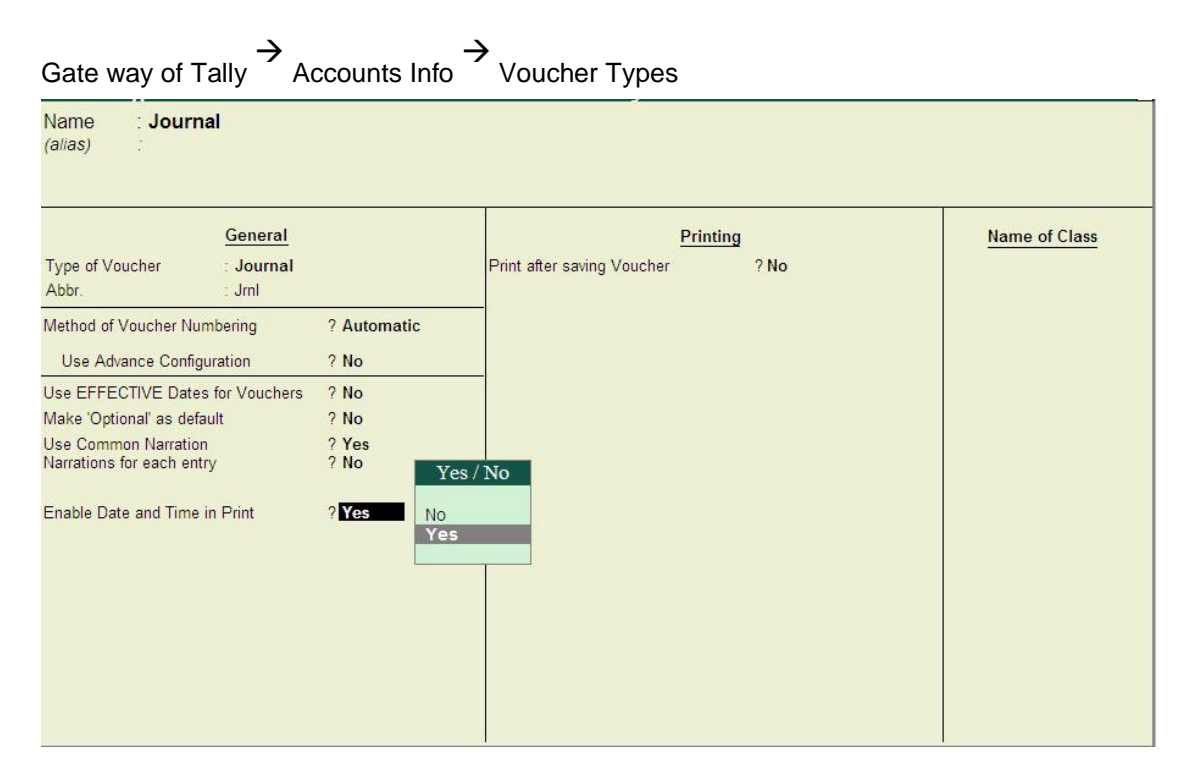

The same date and time will be displayed at the bottom of the voucher printing

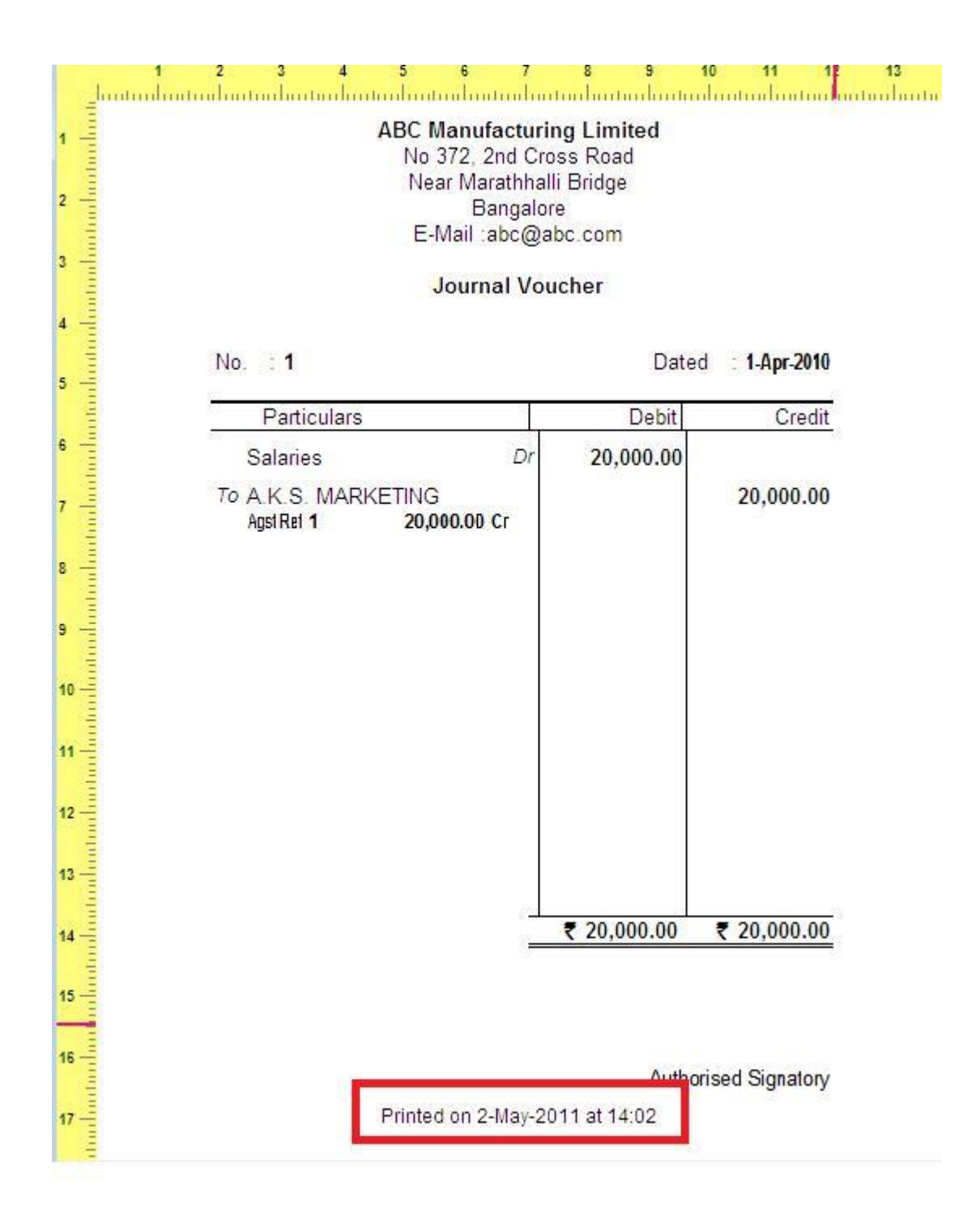

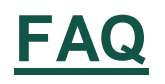

#### **How will I get support for this add-on?**

For any functional support requirements please do write to us on **support@fliksoft.com** or call us at +91-73-49-146513.

### **If I need some enhancement / changes to be incorporated for the add-on, whom should I contact?**

Please share detailed write-up & screen shots (if any) of your additional requirements over email and we will revert to you within next 24 business hours.

#### **Will new features added be available to us?**

We offer one year availability of all support and new features free of cost. After one year, nominal subscription cost will be applicable to you to continue to get free support and updates.

#### **What will happen after one year?**

20% of the MRP will be charged, in case free support and updates will be required by you.

#### **How to configure the add-ons?**

Contact your Tally Partner or Tally Service Partner. Alternatively, visit our website <http://www.tallysolutions.com/website/html/solutions/how-to-configure.php> where you can find documents on how to configure add-ons.